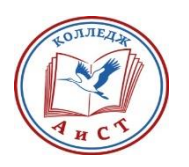

#### **АВТОНОМНАЯ НЕКОММЕРЧЕСКАЯ ОРГАНИЗАЦИЯ ПРОФЕССИОНАЛЬНАЯ ОБРАЗОВАТЕЛЬНАЯ ОРГАНИЗАЦИЯ «КОЛЛЕДЖ АДМИНИСТРИРОВАНИЯ И СОВРЕМЕННЫХ ТЕХНОЛОГИЙ»**

**\_\_\_\_\_\_\_\_\_\_\_\_\_\_\_\_\_\_\_\_\_\_\_\_\_\_\_\_\_\_\_\_\_\_\_\_\_\_\_\_\_\_\_\_\_\_\_\_\_\_\_\_\_\_\_\_\_\_\_\_\_\_**

 ДОКУМЕНТ ПОДПИСАН ЭЛЕКТРОННОЙ ПОДПИСЬЮ

Сертификат: 026EC47700C1B041BD4848C6C8F6DE68E4 Владелец: Тараканов Иван Валериевич Действителен: с 21.11.2023 до 21.02.2025

# **РАБОЧАЯ ПРОГРАММА ПРОФЕССИОНАЛЬНОГО МОДУЛЯ ПМ. 03 РЕВЬЮРИРОВАНИЕ ПРОГРАММНЫХ МОДУЛЕЙ ПО СПЕЦИАЛЬНОСТИ**

**09.02.07 ИНФОРМАЦИОННЫЕ СИСТЕМЫ И ПРОГРАММИРОВАНИЕ**

**Квалификация: специалист по информационным системам**

**Уровень подготовки: базовый Форма обучения: очная**

**Москва 2024**

Рабочая программа профессионального модуля ПМ. 03 Ревьюирование программных продуктов разработана на основе Федерального государственного образовательного стандарта среднего профессионального образования, (далее ФГОС СПО) и ПООП СПО по специальности 09.02.07 Информационные системы и программирование

Одобрена Предметной (цикловой) комиссией информационных систем, программирования и дизайна Протокол № 2-28/04

#### *УТВЕРЖДАЮ*

« 17 » мая\_ 2024 г.

Заместитель директора по учебно-методической работе

\_\_\_\_\_\_\_\_\_\_\_\_\_\_\_\_\_ С.Н.Рябцева

Председатель

Предметной цикловой комиссии

«<u>17» мая</u> 2024 г.

Верба В.А.

**Составитель:** \_**Верба Вера Алексеевна**, канд.тех.наук., доцент, преподаватель

**Рецензент: Рузанов Петр Никитович,** проректор по учебной работе ЧУ ВО «ИГА»

## **СОДЕРЖАНИЕ**

- **1. ПАСПОРТ РАБОЧЕЙ ПРОГРАММЫ ПРОФЕССИОНАЛЬНОГО МОДУЛЯ 4**
- **2. СТРУКТУРА И СОДЕРЖАНИЕ ПРОФЕССИОНАЛЬНОГО МОДУЛЯ 12**
- **3. УСЛОВИЯ РЕАЛИЗАЦИИ РАБОЧЕЙ ПРОГРАММЫ ПРОФЕССИОНАЛЬНОГО МОДУЛЯ 20**
- **4. КОНТРОЛЬ И ОЦЕНКА РЕЗУЛЬТАТОВ ОСВОЕНИЯ ПРОФЕССИОНАЛЬНОГО МОДУЛЯ 24**

# **1. ОБЩАЯ ХАРАКТЕРИСТИКА РАБОЧЕЙ ПРОГРАММЫ ПРОФЕССИОНАЛЬНОГО МОДУЛЯ «ПМ.03 Ревьюрирование**

#### **программных модулей»**

# **1.1. Цель и планируемые результаты освоения профессионального модуля**

В результате изучения профессионального модуля обучающийся должен освоить основной вид деятельности «Ревьюирование программных модулей» и соответствующие ему общие компетенции и профессиональные компетенции:

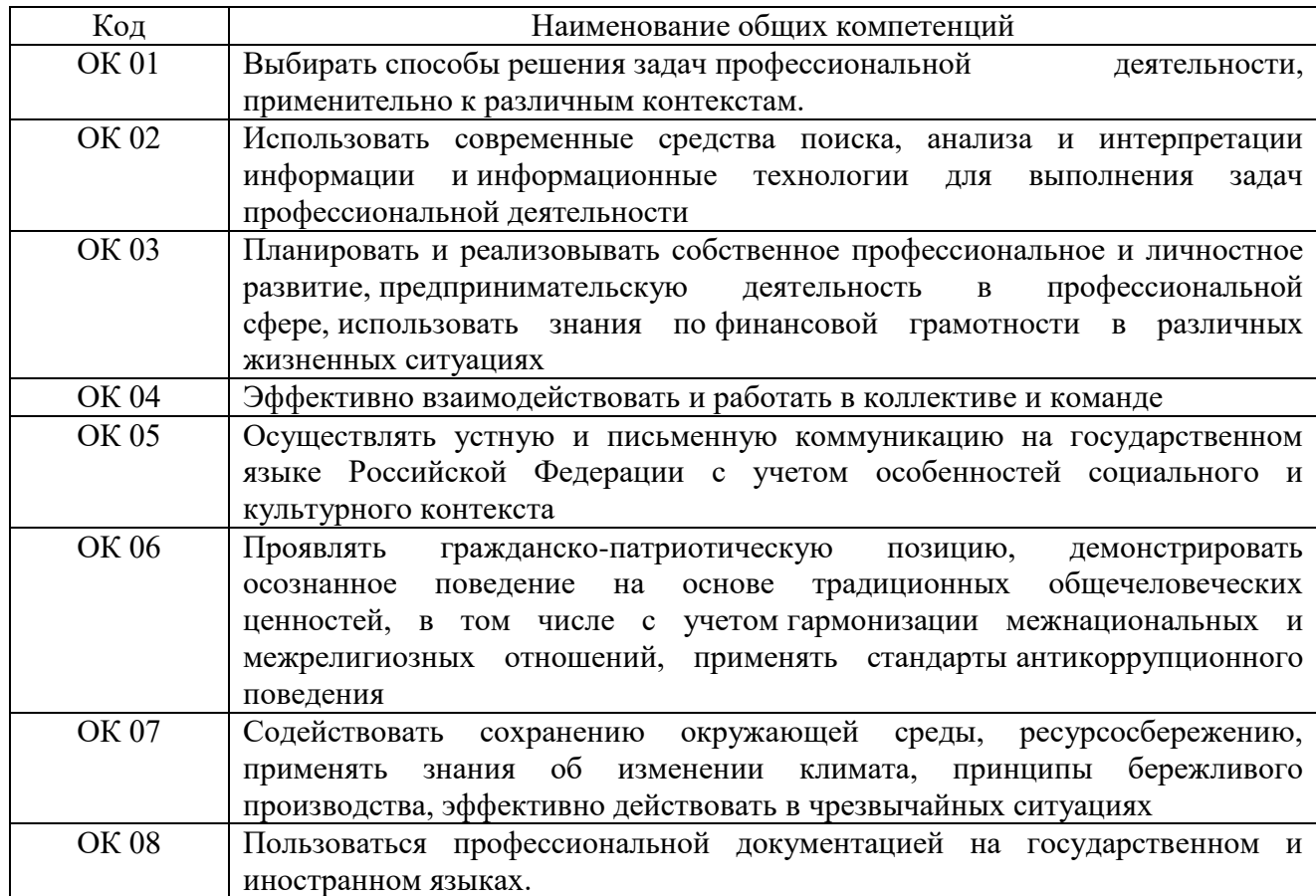

#### 1.1.1. Перечень общих компетенций

## 1.1.2. Перечень профессиональных компетенций

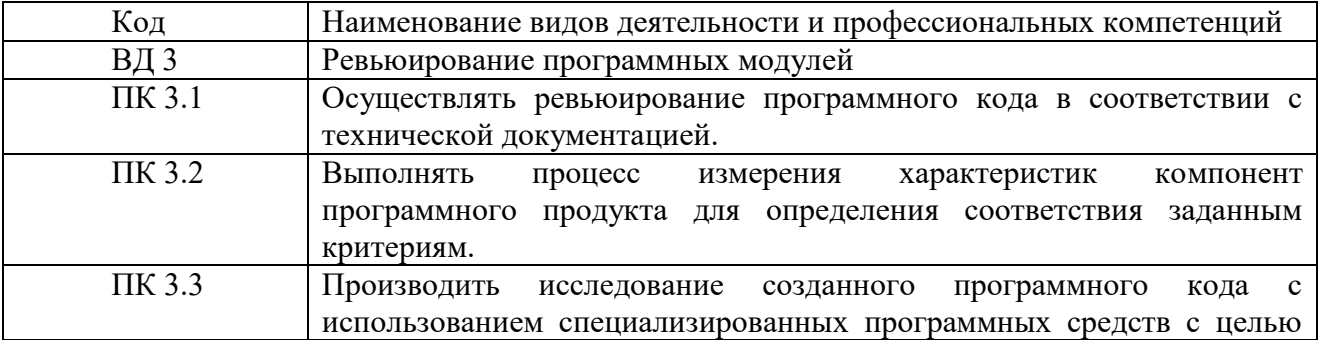

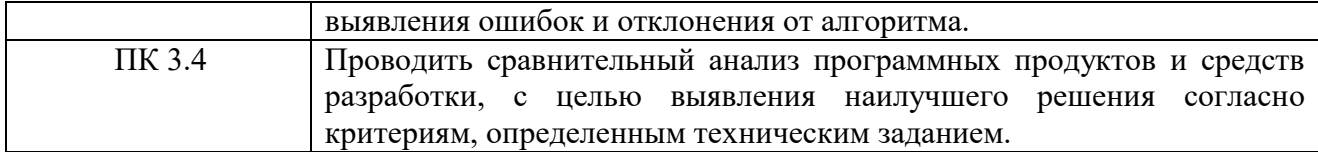

# 1.1.3. В результате освоения профессионального модуля обучающийся

### должен:

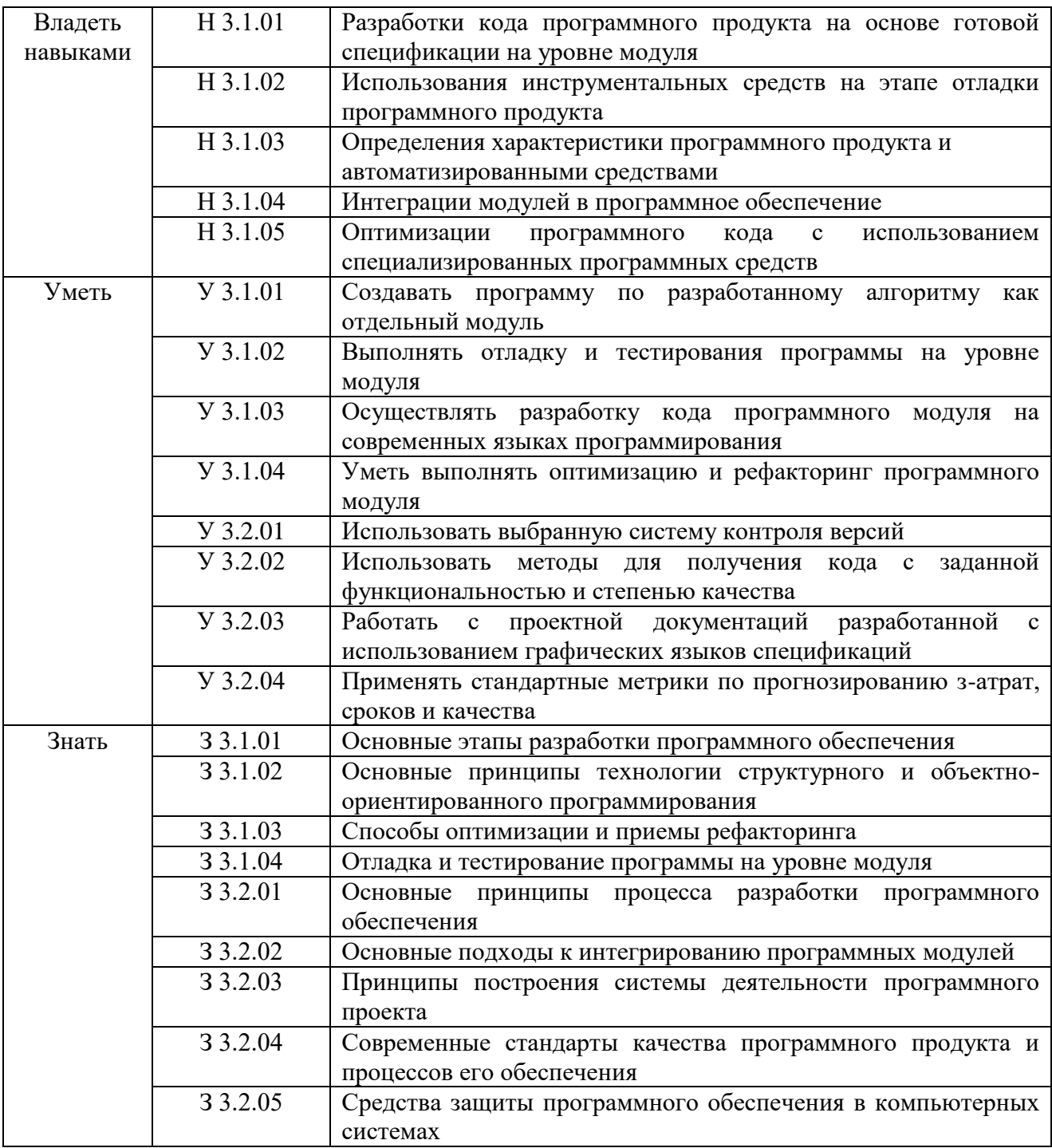

## **2. СТРУКТУРА И СОДЕРЖАНИЕ ПРОФЕССИОНАЛЬНОГО МОДУЛЯ**

## **2.1 Объем профессионального модуля и виды учебной работы**

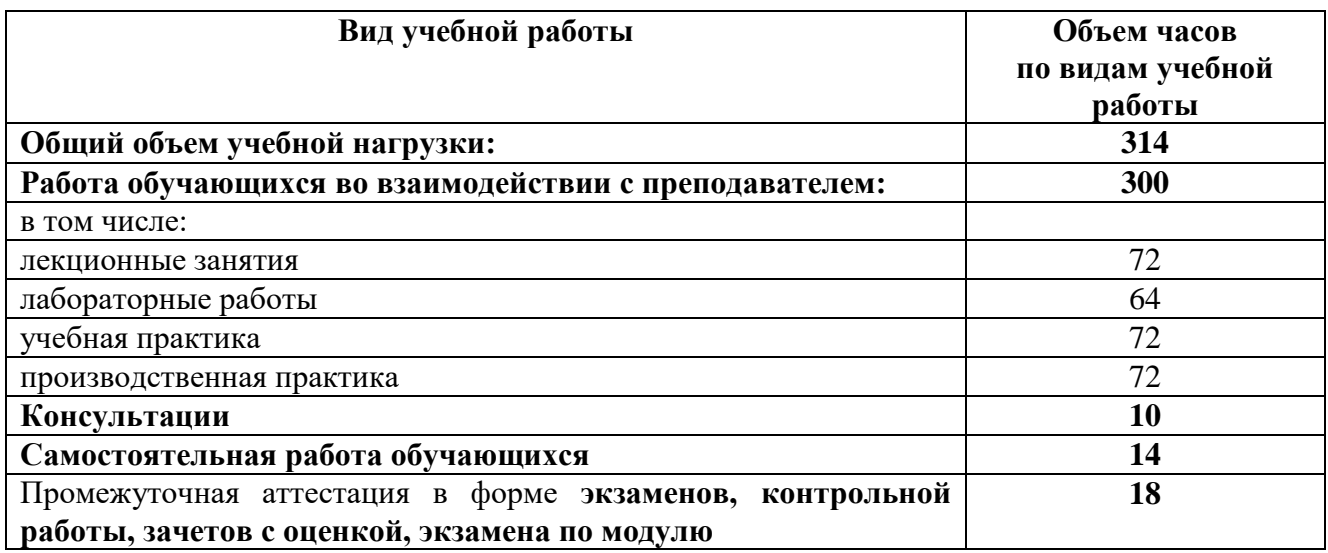

## **2.1.1 Объем междисциплинарного курса и виды учебной работы МДК.03.01 Моделирование и анализ программного обеспечения**

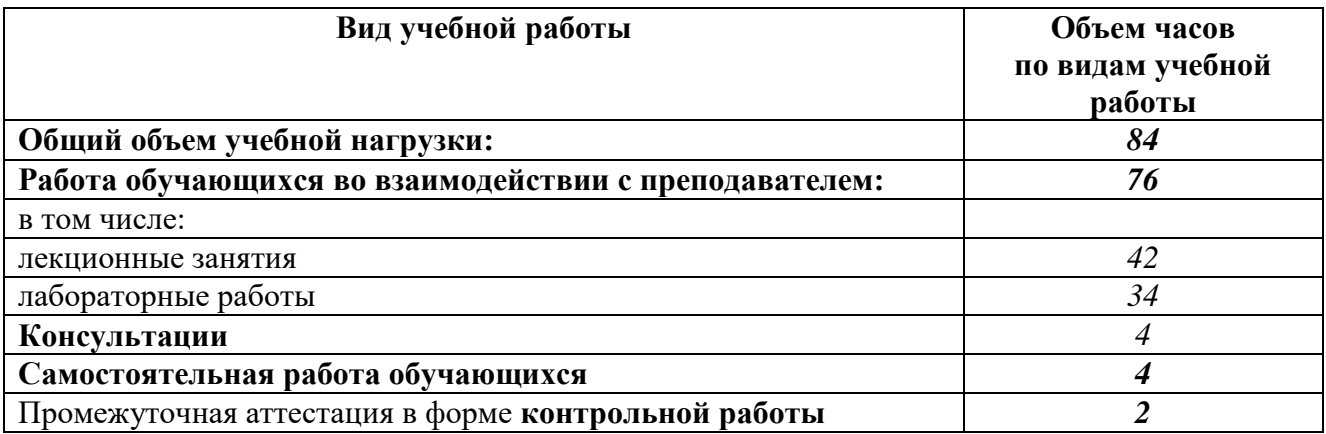

## **2.1.2 Объем междисциплинарного курса и виды учебной работы МДК.03.02 Управление проектами**

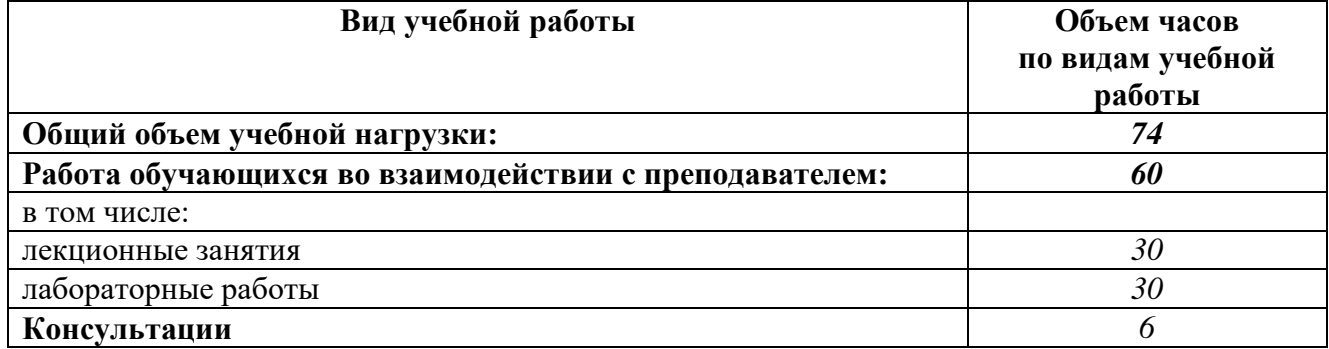

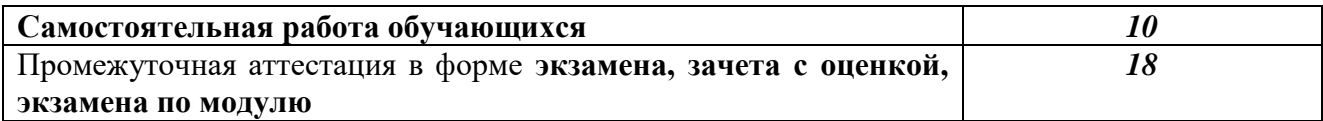

## **2.2. Тематический план и содержание профессионального модуля (ПМ)**

# **2.2.1. Тематический план и содержание междисциплинарного курса МДК. 03.01 Моделирование и анализ программного обеспечения**

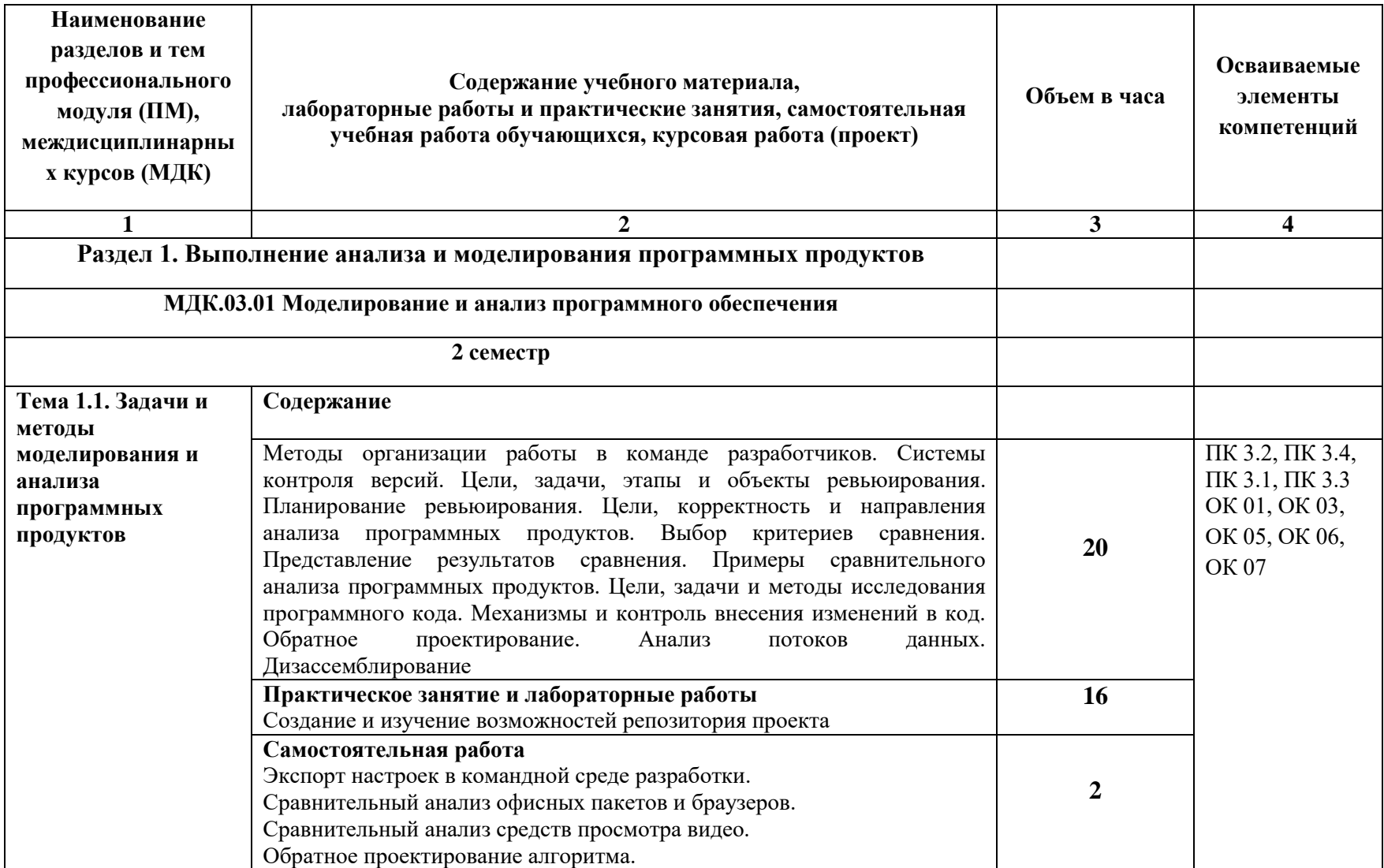

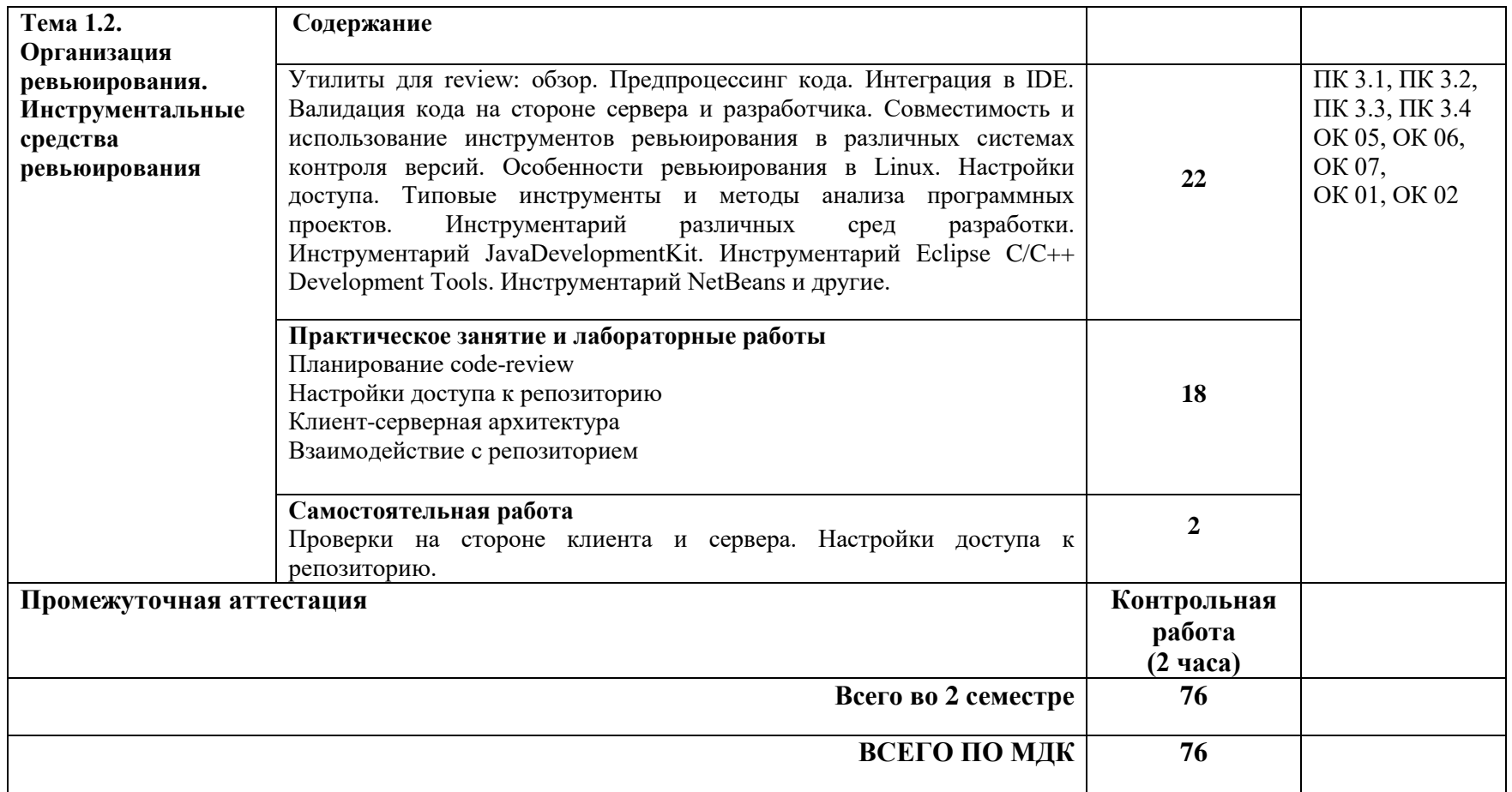

# **2.2.1. Тематический план и содержание междисциплинарного курса МДК. 03.02 Управление проектами**

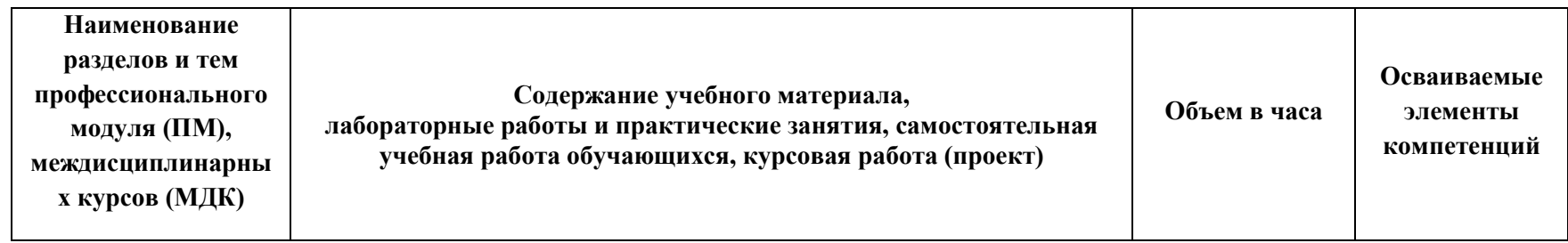

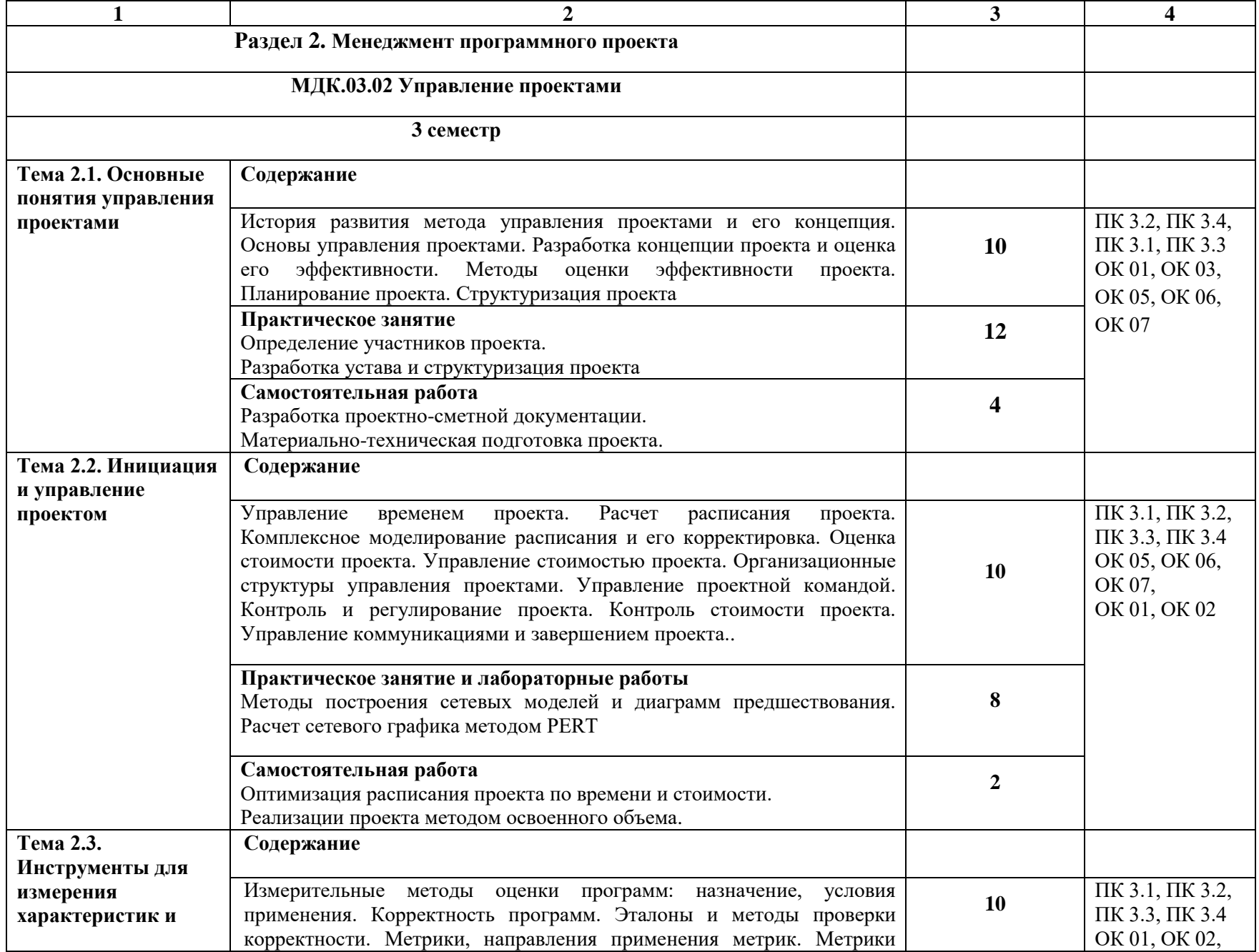

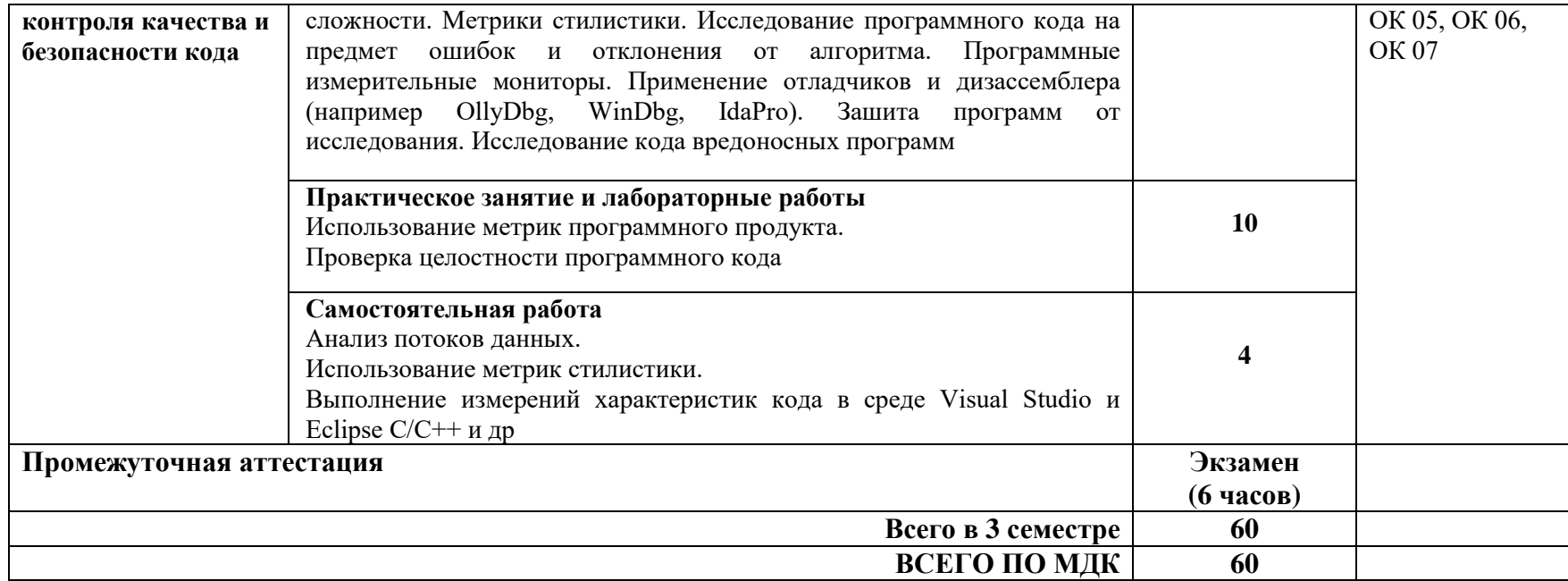

## **УП.03.01 Учебная практика**

Семестр 3

Цель, задачи и содержание учебной практики приведены в программе учебной практики УП.03.01.

## **ПП.03.01 Производственная практика**

Семестр 3

Цель, задачи и содержание учебной практики приведены в программе производственной практики ПП.03.01.

**Семестр 3**

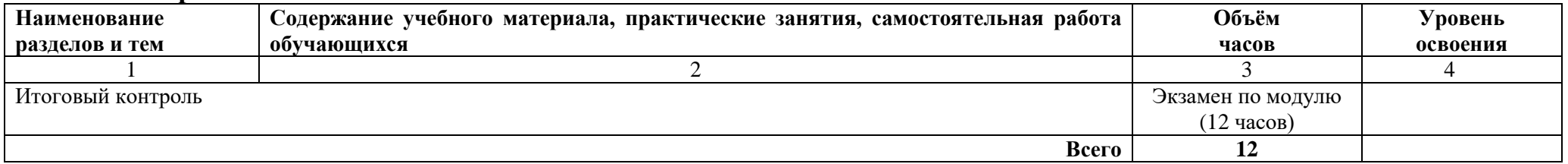

#### **3. УСЛОВИЯ РЕАЛИЗАЦИИ ПРОФЕССИОНАЛЬНОГО МОДУЛЯ**

# **3.1. Требования к минимальному материально-техническому обеспечению**

Для реализации программы профессионального модуля используется:

Лаборатория программного обеспечения и сопровождения компьютерных систем.

Оснащение лаборатории:

- Интерактивная доска, проектор;
- автоматизированные рабочие места по количеству обучающихся;
- автоматизированное рабочее место преподавателя;
- сервер в лаборатории.

Программное обеспечение общего и профессионального назначения, в том числе включающее в себя следующее ПО:

1. EclipseIDEforJavaEEDevelopers;

- 2. Microsoft® SQL Server® 2017 Express;
- 3. MySQL Installer 8.0.28;
- 4. Android Studio Bumblebee 2021.1.1 Patch 2;
- 5. IntelliJ IDEA Community Edition;
- 6. SQL Server Management Studio; Microsoft JDBC Driver для SQL Server;
- 7. Visual Studio Community; Apache NetBeans 13.

8. Ubuntu 20.04.4 LTS Универсальная общедоступная лицензия

9. LibreOffice 4.2.6 Универсальная общедоступная лицензия GNU

10. PascalABC

# **3.2. Информационное обеспечение реализации программы Основные источники**:

1. Зуб, А. Т. Управление проектами : учебник и практикум для среднего профессионального образования / А. Т. Зуб. — Москва : Издательство Юрайт, 2021. — 422 с.

2. Управление проектами : учебник и практикум для среднего профессионального образования / А. И. Балашов, Е. М. Рогова, М. В. Тихонова, Е. А. Ткаченко ; под общей редакцией Е. М. Роговой. — Москва : Издательство Юрайт, 2021. — 383 с.

3. Цветков, А. А. Теория и практика бизнес-анализа в ИТ : учебное пособие : в 2 томах : [16+] / А. А. Цветков ; Институт программных систем РАН. – Москва ; Берлин : Директ-Медиа, 2019. – Том 1. – 152 с. : ил., табл. – Режим доступа: по подписке. – URL: https://biblioclub.ru/index.php?page=book&id=500835 – Библиогр.: с. 146-148. – ISBN 978-5- 4475-8152-7. – DOI 10.23681/500835. – Текст : электронный.

4. Черткова, Е. А. Программная инженерия. Визуальное моделирование программных систем : учебник для среднего профессионального образования / Е. А. Черткова. — 2-е изд., испр. и доп. — Москва : Издательство Юрайт, 2021. — 147 с.

#### **Дополнительная литература**:

1. Коваленко, С. П. Управление проектами : практическое пособие : практикум : [16+] / С. П. Коваленко. – Минск : Тетралит, 2013. – 192 с. : табл., граф., схем. – Режим доступа: по подписке. – URL: https://biblioclub.ru/index.php?page=book&id=572200 – Библиогр. в кн. – ISBN 978-985-7067-26-8. – Текст : электронный.

2. Тузовский, А. Ф. Проектирование и разработка web-приложений : учебное пособие для среднего профессионального образования / А. Ф. Тузовский. — Москва : Издательство Юрайт, 2021. — 218 с.

3. Чекмарев, А. В. Управление ИТ-проектами и процессами : учебник для вузов / А. В. Чекмарев. — Москва : Издательство Юрайт, 2021. — 228 с.

### **4. КОНТРОЛЬ И ОЦЕНКА РЕЗУЛЬТАТОВ ОСВОЕНИЯ ПРОФЕССИОНАЛЬНОГО МОДУЛЯ**

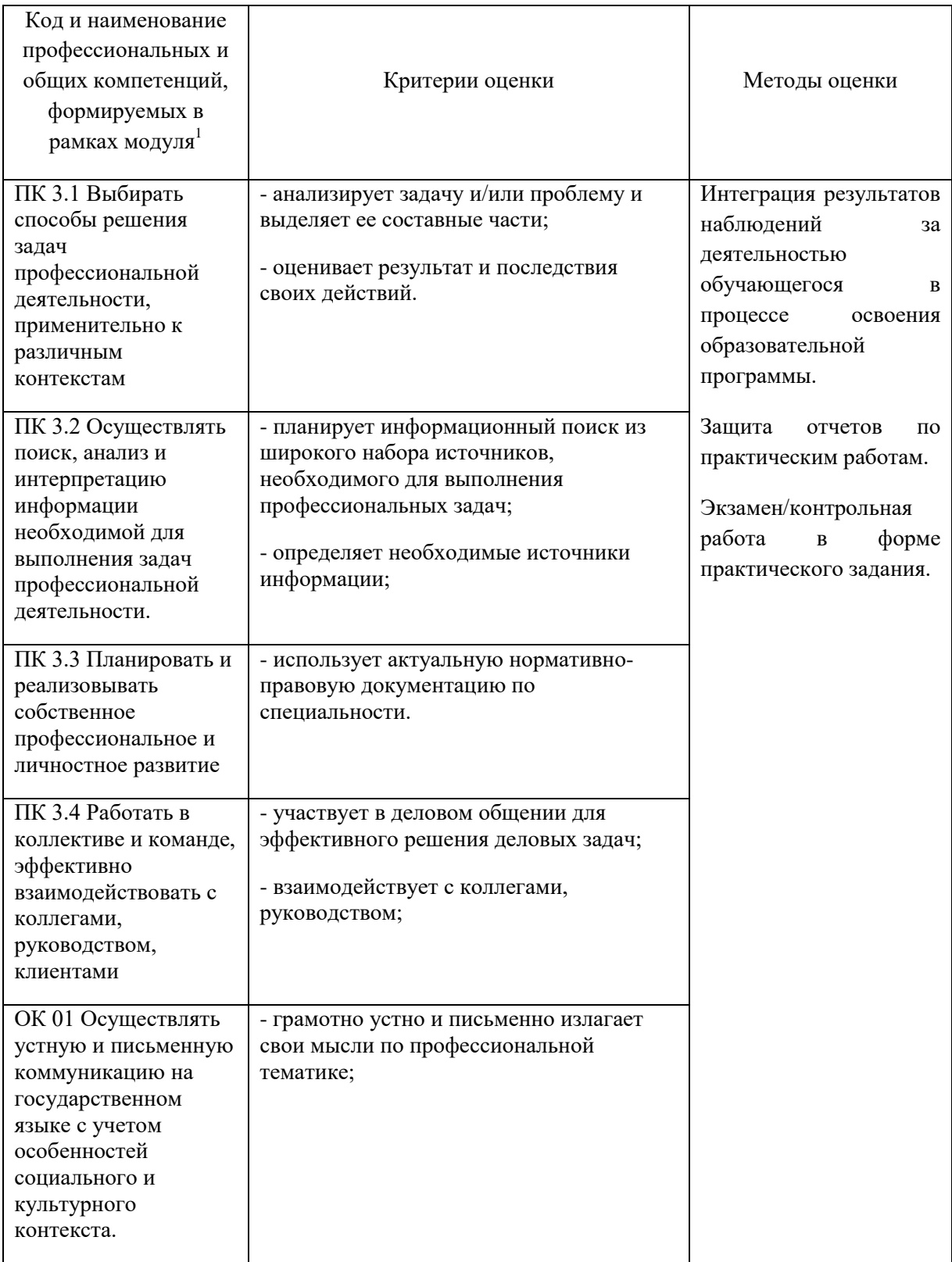

<sup>&</sup>lt;u>.</u><br><sup>1</sup> В ходе оценивания могут быть учтены личностные результаты.

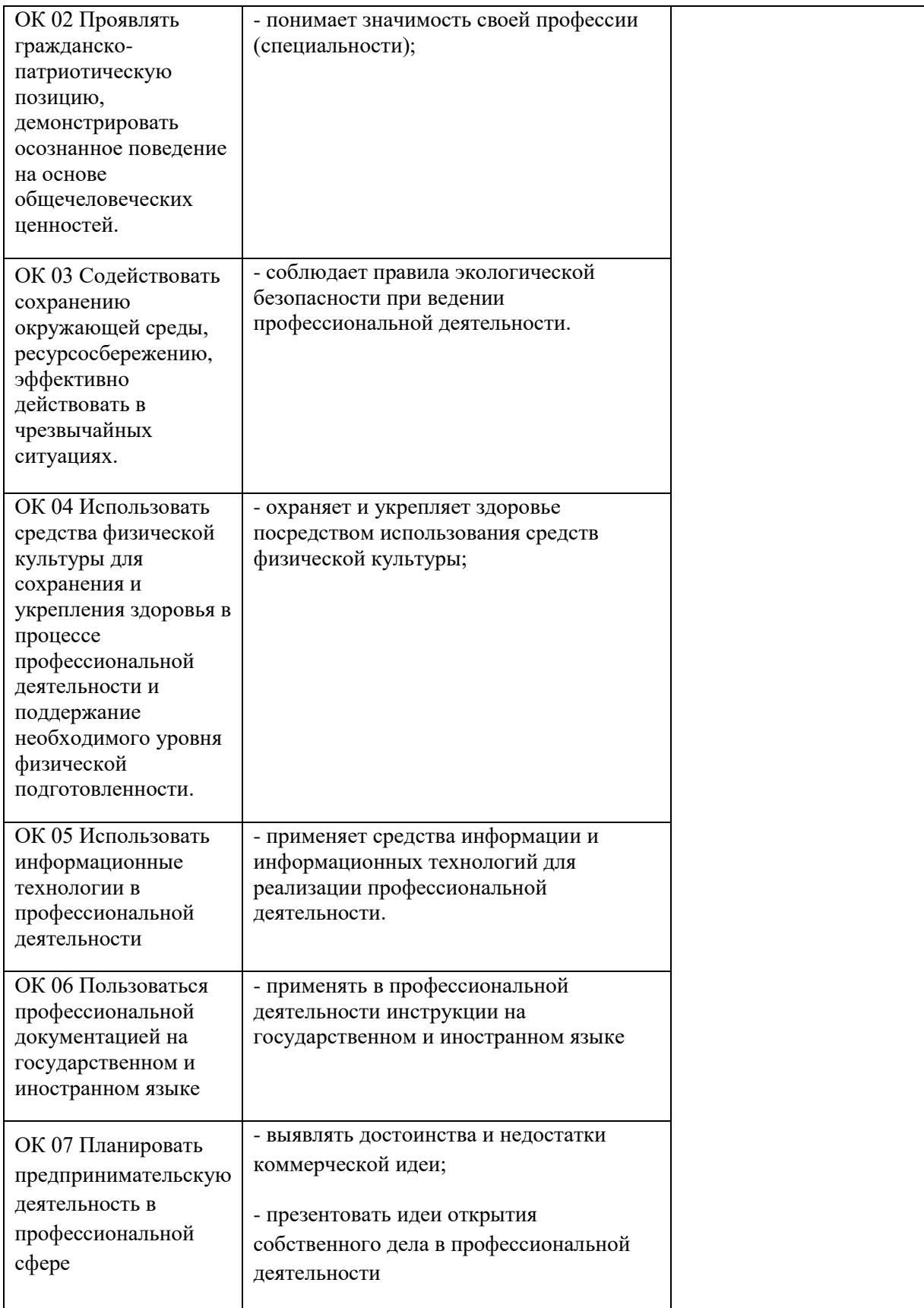